## **Download Photoshop Patterns Stripes UPDATED**

Installing Adobe Photoshop is relatively easy and can be done in a few simple steps. First, go to Adobe's website and select the version of Photoshop that you want to install. Once you have the download, open the file and follow the on-screen instructions. Once the installation is complete, you need to crack Adobe Photoshop. To do this, you need to download a crack for the version of Photoshop you want to use. Once you have the crack, open the file and follow the instructions to apply the crack. After the crack is applied, you can start using Adobe Photoshop. Be sure to backup your files since cracking software can be risky. With these simple steps, you can install and crack Adobe Photoshop.

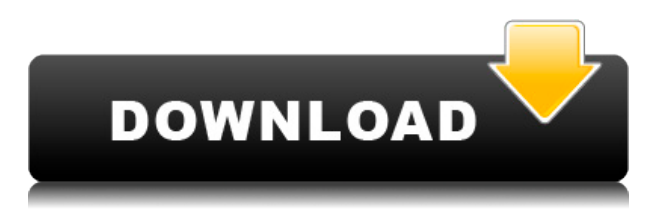

Elements 2021 is the first version of the consumer photo editing tool to use the scripting language like Adobe Premiere. At its core, Elements uses Adobe's product-development jargon to describe features and options. And there's plenty of jargon in the product dialogs, because Element's designers and developers are government-grade computer scientists. A few years ago, an Adobe software engineer told me, "It's just a matter of time before Adobe realizes that consumers are buying Photoshop Elements and learning a new way of working. They have to offer the same approach to the software to keep from turning a loyal customer into a freeloader." I think Elements is turning into an upstart rivals and even exceeding Photoshop in the features it offers. Adobe is out to discredit Apple's 2018 Final Cut Pro X transition to its new Mac desktop development. The engineer fabricated claims that the transition was made in weeks, but the reality is that it is a huge migration that required at least three months of development. Along with that ability to migrate data from other Adobe applications, there is also an embedded version of the Photoshop page, just in case you still need to use a previous version. It is a forked version of the previous Lightroom software. The embedded version is fully functional. It might be a little slower than the regular version, but it is still reliable. After all, you'll likely fix We are a team of young and enthusiastic photographers, enthusiasts and writers in love with great photography, who also have a great passion for technology and travel. And we're always looking for great inspiration!

**Photoshop 2021 (Version 22.5.1) With Product Key Torrent (Activation Code)**

## **For PC 2022**

With the Direct Selection tool, it is possible to select a single point or multiple points, and then move the cursor over the surface of the photo and you are able to drag or click. With this tool, you can drag after a click by the cropped area. If you click on the selection, the object is immediately deselected and the photo is ready to be cut. When you drag the cursor on the surface of the photo, it will select the entire cropped area. By the means of other points, it is possible to add or remove pieces of the surface of the photo. And for the placement, you can put the camera anywhere. It depends on your selection of the sites where you want to place. To rotate a selection, you click with the selection tool on the photo, and then drag it. It has two handles in the upper left side, or you generate the other side and shift it to the width, where you can rotate. To place the photo and correct the rotation, you click again with the selection tool. When it clicks on another area, the photo is placed back in the same position. One of the biggest factors in choosing which overarching editing platform to use would be what you plan to do. Do you want to edit color, exposure, or focus? Are you a landscape or portrait photographer? If you're a landscape photographer, you'd want a program that has point-and-shoot collaboration—one of the most important tools available. This makes it much easier to shoot an image in perfect focus without having to stop and refocus. e3d0a04c9c

## **Download Photoshop 2021 (Version 22.5.1)Serial Number Free License Key For PC {{ Latest }} 2023**

Photoshop Speedup: They say that only a master can use Photoshop fast. But Photoshop's Power User interface can be a little slow to navigate. This guide will help you speed things up, so you can use Photoshop faster. This book will show you how to: save time in Photoshop by creating and editing text faster, convert files faster, use shortcuts and tool palettes in Photoshop, speed up the loading of layers and groups, and other time-saving techniques. Photoshop Web Service: The User Interface (UI) in Photoshop CC has changed a lot from the old version, and if you have a new version of Photoshop installed, then you might not see the service tabs. By installing Photoshop CC 2019, you will see all the services, including the new Photomerge service, boards, and more. You can view and edit all your boards and assets, and you will also be able to add new assets to your boards. This book will show you how you can add video, audio, web fonts, web images, and more to Photoshop boards. Photoshop Advancing Art, Layout, and Graphics: Finding the right combination of artistic, graphical, and design skills are crucial in designing and creating various kinds of artistic content. Photoshop allows you to add or remove layers, add masking, work with vector and bitmap artwork, and produce digital artwork in a variety of media. You can combine vector, raster, and bitmap layers. You can also easily combine each of these layers into one finished image. Los Angeles, CA - November 15, 2016 - Today, Adobe (NASDAQ:ADBE) made available at MAX, the latest innovations in Photoshop that enable users to create, edit and enhance image and graphic content on multiple devices. Share for Review, beta, enables users to collaborate on projects without leaving Photoshop, making content creation easier with powerful collaborative features and enhanced sharing tools. Additionally, the flagship Photoshop desktop app adds groundbreaking features including breakthrough AI-powered selection enhancements that enhance the accuracy and quality of selections, and a one-click Delete and Fill tool to remove and replace objects in images with a single action.

photoshop tiles patterns free download download photoshop patterns pack free download photoshop patterns wood free download photoshop patterns textures photoshop paint bucket patterns download best photoshop patterns free download free download black and white patterns photoshop photoshop brick patterns free download photoshop background patterns free download patterns photoshop download gratis

It really runs all forms, from editing photos to designing products for print or on the screen. It really depends on the amount of time you're willing to spend and the level of expertise you have. The price of the software is the main obstacle! When you're new to Photoshop, the steps are pretty straightforward. All you need to set up and attain efficiency. The first step is to download and install Photoshop. You can download the application from your computer's hard drive or from the internet. Almost every computer should allow this. It's basic. If you've already installed a program, you can easily remove the older version of Photoshop. Most computer users at this stage of the game. When you start using Photoshop, it's easy to find a lot of tutorial websites to provide more information and tips. You'll find these videos helpful. There are many things to be considered by newbies. You are likely to need some help like this information to understand what's going on. Adobe Photoshop CC 2018 debuted earlier this week at the Adobe MAX event. These new features include:

- Apple Human Interface Guidelines support for 3D apps on MacOS
- New section panel design and clip blend mode support
- Maximum performance performance across the whole application
- Correction of the copy paste issues in Photoshop

Features of adobe Photoshop CC 2018:

- Apple Human Interface Guidelines support for 3D apps in MacOS
- New section panel
- Maximum performance performance across the whole application
- Support for Transparency Blended into Digital Brushes
- Correct the copy paste issues in Photoshop

Multiple LayersThe most crucial feature of Photoshop is its multiple layers. Every image in Photoshop is divided and composed of multiple layers, and it becomes easy to change the images not only from the bottom, but it also becomes easier to change the new layers accordingly. It can be understood by the example, by having one layer on top of another layer. Rotating ImageAny composition in Photoshop is based on the rotation. Typical example is to rotate the photo, the canvas is the background, and the objects are the layers. When rotating, many common tasks can be done, such as rotating. Below are some common techniques to find: Pixel Layers/MaskingGeometric and Pixel tools are divided into different layers. It creates a way to manage it. Above all, mask is really important to have in any Photoshop. Next, mask is removing the part of the image to show only the background. Generally, the most used is the Fill tool, which allows users to fill part of the pixels with the color of the pixels. Layer MasksLayer masks are the main thing in Photoshop. It is an import feature because it gives originality to the image. It makes you able to edit and change the part of the image you want anytime. CurvesThe Curves editing tools are the best for artists. It can add a polish to the photo. Curves creates the perfect way to edit any photo. There is the square whammy, which you will find it in most of the curves. Decimate is the last, but surely the best way to remove objects like people or lines.

<https://soundcloud.com/ricupesa1987/download-atris-stahlgruber-technik-01-2015-multilanguage> <https://soundcloud.com/fetehiboiboq/dual-core-e5300-audio-driver-12> <https://soundcloud.com/diniimatessr/descargar-crack-star-wars-el-poder-de-la-fuerza-2-pc>

<https://soundcloud.com/dimau7qjs/family-restaurant-full-version-free-download-game>

<https://soundcloud.com/valeriyspfgry/euro-truck-simulator-13-crack-indir-gezginler>

[https://soundcloud.com/aattuokyires/essl-etimetracklite-software-free-download-with-crack-and-keyg](https://soundcloud.com/aattuokyires/essl-etimetracklite-software-free-download-with-crack-and-keygen) [en](https://soundcloud.com/aattuokyires/essl-etimetracklite-software-free-download-with-crack-and-keygen)

<https://soundcloud.com/cunnypohlak8/topograph-98-se>

Placing objects or a selection within a group or on a layer can be a laborious process. So Photoshop 2018 offers three new lightning bolt icons to streamline this process. To create a clipping group, you can use the new clipping mask. A quick and easy option to create a clipping mask is to paint the selection. This is useful for 2D and 3D layers. To create a smart object, select a layer in its own layer group and clip it. This option is useful if you want to save multiple instances of a layer. Adobe's Portrait Retouching panel has been redesigned with new editing tools in Photoshop 2018. This panel provides tools to subtly refine the subject of portraits in a matter of seconds. Refining the face is one of the most common instances where customers contact us to teach them how to use the panel. They often receive the criticism: "Photoshop can't detect skin tones." They were right, but the editing

tools in the new panel are amazing! Photoshop offers several new features to help you manipulate your layers more easily. A new feature is the ability to handle your layers with the Rectangular Selection tool and Lasso tool. You can also draw with the Pen tool and freehand selections to create or move layers and objects. To convert a selection to a path, use the Path Selection tool. Once a path has been created, you can apply move and scale effects to it. The ability to snap to path edges will help you keep your layers aligned. The self-named Creative Cloud versions of Premiere Pro and After Effects now also include version 9 of the software, offering new features for audio and video editing. An update is now available for Design & Advertisement, which now includes the new Unite feature that allows users to create a contact sheet by stitching together several still images into a single seamless panoramic image that's ready to edit. Another new feature for Design & Advertisement is image overlays, which let you paste in a photo or a graphic in a still frame, without affecting the quality of the final image.

[https://lacasaalta.com/634b4b353b5f0b78aa19a3b5701ca6d15c9532815f8ade4ae68c84f8e45bbeb7p](https://lacasaalta.com/634b4b353b5f0b78aa19a3b5701ca6d15c9532815f8ade4ae68c84f8e45bbeb7postname634b4b353b5f0b78aa19a3b5701ca6d15c9532815f8ade4ae68c84f8e45bbeb7/) [ostname634b4b353b5f0b78aa19a3b5701ca6d15c9532815f8ade4ae68c84f8e45bbeb7/](https://lacasaalta.com/634b4b353b5f0b78aa19a3b5701ca6d15c9532815f8ade4ae68c84f8e45bbeb7postname634b4b353b5f0b78aa19a3b5701ca6d15c9532815f8ade4ae68c84f8e45bbeb7/) [https://redimoldova.com/en/download-free-photoshop-cc-2015-version-18-incl-product-key-win-mac-2](https://redimoldova.com/en/download-free-photoshop-cc-2015-version-18-incl-product-key-win-mac-2023/) [023/](https://redimoldova.com/en/download-free-photoshop-cc-2015-version-18-incl-product-key-win-mac-2023/) <https://carmenwestfashion.com/wp-content/uploads/2023/01/verdyan.pdf> [http://videogamefly.com/2023/01/02/adobe-photoshop-cc-2019-version-20-download-free-with-registr](http://videogamefly.com/2023/01/02/adobe-photoshop-cc-2019-version-20-download-free-with-registration-code-lifetime-activation-code-2023/) [ation-code-lifetime-activation-code-2023/](http://videogamefly.com/2023/01/02/adobe-photoshop-cc-2019-version-20-download-free-with-registration-code-lifetime-activation-code-2023/) [https://carauto-m.ru/wp-content/uploads/2023/01/Photoshop-Download-2020-Completo-Portugues-Cr](https://carauto-m.ru/wp-content/uploads/2023/01/Photoshop-Download-2020-Completo-Portugues-Crackeado-32-Bits-TOP.pdf) [ackeado-32-Bits-TOP.pdf](https://carauto-m.ru/wp-content/uploads/2023/01/Photoshop-Download-2020-Completo-Portugues-Crackeado-32-Bits-TOP.pdf) <https://kolamsofindia.com/wp-content/uploads/2023/01/Download-Photoshop-2015-Cc-Free-HOT.pdf> <http://www.claseco.com/wp-content/uploads/2023/01/lachjac.pdf> [https://mylegalbid.com/photoshop-cc-2015-model-17-obtain-license-code-keygen-keygen-for-lifetime](https://mylegalbid.com/photoshop-cc-2015-model-17-obtain-license-code-keygen-keygen-for-lifetime-home-windows-3264bit-final-model-2023/)[home-windows-3264bit-final-model-2023/](https://mylegalbid.com/photoshop-cc-2015-model-17-obtain-license-code-keygen-keygen-for-lifetime-home-windows-3264bit-final-model-2023/) <https://fitvending.cl/2023/01/02/adobe-photoshop-download-video-better/> [https://aapanobadi.com/wp-content/uploads/2023/01/Download\\_free\\_Adobe\\_Photoshop\\_CS5\\_Incl\\_Pro](https://aapanobadi.com/wp-content/uploads/2023/01/Download_free_Adobe_Photoshop_CS5_Incl_Product_Key_CRACK__lifetimE_patch__2022.pdf) duct Key CRACK lifetimE patch 2022.pdf <https://slab-bit.com/wp-content/uploads/2023/01/Download-Photoshop-Cs6-For-Pc-NEW.pdf> <https://fotofables.com/adobe-photoshop-download-free-hack-windows-64-bits-latest-update-2022/> <https://5c59.com/download-photoshop-pc-2021-link/> <http://www.chelancove.com/photoshop-cc-2018-serial-number-full-torrent-lifetime-release-2023/> <http://minnesotafamilyphotos.com/photoshop-line-patterns-free-download-upd/> <https://www.bridgeextra.com/wp-content/uploads/2023/01/janireve.pdf> [https://logisticseek.com/wp-content/uploads/2023/01/Photoshop-2021-Version-2231-License-Keygen-](https://logisticseek.com/wp-content/uploads/2023/01/Photoshop-2021-Version-2231-License-Keygen-License-Key-New-2023.pdf)[License-Key-New-2023.pdf](https://logisticseek.com/wp-content/uploads/2023/01/Photoshop-2021-Version-2231-License-Keygen-License-Key-New-2023.pdf) [http://www.affiliate1on1.com/wp-content/uploads/2023/01/Photoshop-Actions-And-Lightroom-Presets](http://www.affiliate1on1.com/wp-content/uploads/2023/01/Photoshop-Actions-And-Lightroom-Presets-Free-Download-WORK.pdf) [-Free-Download-WORK.pdf](http://www.affiliate1on1.com/wp-content/uploads/2023/01/Photoshop-Actions-And-Lightroom-Presets-Free-Download-WORK.pdf) <https://www.whatshigh.com/ps-photoshop-software-free-download-for-windows-10-hot/> <http://www.tutoradvisor.ca/photoshop-cc-2014-with-key-keygen-x32-64-2023/> <https://kiossku.com/wp-content/uploads/2023/01/Download-Photoshop-Free-Forever-HOT.pdf> <http://le-jas-de-joucas.fr/photoshop-2021-version-22-4-2-download-free-cracked-win-mac-2023/> [https://phxicc.org/wp-content/uploads/2023/01/Adobe-Photoshop-CC-2019-Crack-last-releAse-2023.p](https://phxicc.org/wp-content/uploads/2023/01/Adobe-Photoshop-CC-2019-Crack-last-releAse-2023.pdf) [df](https://phxicc.org/wp-content/uploads/2023/01/Adobe-Photoshop-CC-2019-Crack-last-releAse-2023.pdf) <https://thebluedispatch.com/photoshop-cc-2018-crack-reddit-download-top/> [https://www.cooks.am/wp-content/uploads/2023/01/Adobe-Photoshop-CC-2018-Version-19-Download-](https://www.cooks.am/wp-content/uploads/2023/01/Adobe-Photoshop-CC-2018-Version-19-Download-With-Activation-Code-WIN-MAC-x3264-NEw-202.pdf)[With-Activation-Code-WIN-MAC-x3264-NEw-202.pdf](https://www.cooks.am/wp-content/uploads/2023/01/Adobe-Photoshop-CC-2018-Version-19-Download-With-Activation-Code-WIN-MAC-x3264-NEw-202.pdf)

[https://puntorojoec.com/wp-content/uploads/2023/01/Photoshop\\_2021\\_Version\\_2231\\_With\\_License\\_](https://puntorojoec.com/wp-content/uploads/2023/01/Photoshop_2021_Version_2231_With_License_Code_3264bit_2023.pdf)

[Code\\_3264bit\\_2023.pdf](https://puntorojoec.com/wp-content/uploads/2023/01/Photoshop_2021_Version_2231_With_License_Code_3264bit_2023.pdf)

<http://trungthanhfruit.com/adobe-photoshop-7-0-app-free-download-for-android-verified/> [https://grxgloves.com/photoshop-plugins-for-photographers-free-download-\\_hot\\_/](https://grxgloves.com/photoshop-plugins-for-photographers-free-download-_hot_/) <https://baa.mx/download-photoshop-free-2021-work/>

[http://ims-tein.com/wp-content/uploads/2023/01/Download-Photoshop-For-Pc-Windows-7-64-Bit-UPD.](http://ims-tein.com/wp-content/uploads/2023/01/Download-Photoshop-For-Pc-Windows-7-64-Bit-UPD.pdf) [pdf](http://ims-tein.com/wp-content/uploads/2023/01/Download-Photoshop-For-Pc-Windows-7-64-Bit-UPD.pdf)

[https://www.odooblogs.com/wp-content/uploads/2023/01/Adobe\\_Photoshop\\_Cs6\\_Free\\_Download\\_201](https://www.odooblogs.com/wp-content/uploads/2023/01/Adobe_Photoshop_Cs6_Free_Download_2016_TOP.pdf) [6\\_TOP.pdf](https://www.odooblogs.com/wp-content/uploads/2023/01/Adobe_Photoshop_Cs6_Free_Download_2016_TOP.pdf)

<https://hassadlifes.com/photoshop-2020-swatches-download-full/>

<http://www.khybersales.com/wp-content/uploads/2023/01/peanosh.pdf>

<http://www.geekfeud.com/?p=98583>

<https://upstixapp.com/adobe-photoshop-free-download-full-version-for-windows-8-1-32-bit-better/> <https://www.sport1ne.com/adobe-photoshop-2020-presets-free-download-full/>

<https://luvmarv.com/adobe-photoshop-fix-apk-for-android-free-download-top/>

[https://www.vibocasa.com/wp-content/uploads/2023/01/Download-Photoshop-Setup-Exe-For-Pc-NEW](https://www.vibocasa.com/wp-content/uploads/2023/01/Download-Photoshop-Setup-Exe-For-Pc-NEW.pdf) [.pdf](https://www.vibocasa.com/wp-content/uploads/2023/01/Download-Photoshop-Setup-Exe-For-Pc-NEW.pdf)

<https://auxclicscitoyens.fr/wp-content/uploads/2023/01/vytjaly.pdf>

[https://mcchristianacademy.org/wp-content/uploads/2023/01/Adobe-Photoshop-2021-Version-223-Wit](https://mcchristianacademy.org/wp-content/uploads/2023/01/Adobe-Photoshop-2021-Version-223-With-Key-Hot-2022.pdf) [h-Key-Hot-2022.pdf](https://mcchristianacademy.org/wp-content/uploads/2023/01/Adobe-Photoshop-2021-Version-223-With-Key-Hot-2022.pdf)

The presentation features also added in the latest version with new tools, motion tracking, project spaces, and new templates. You can now create slides using Photoshop files, images, and videos. You can also share the image as an email attachment and edit it as a PDF file. The new feature allows you to quickly share a physical object or a 3D model as a 3D artwork. Also, you can manage and run the presentations on different devices and platforms easily. The new edition Photoshop Document is an important design tool introduced by the professionals, especially when you need to create page layouts for your future projects. Photoshop Document is a digital representation of a traditional print document. So, how can you begin? The new version also provides many new features to complete long-winded projects and thousand hours of editing and preparing the photos with correct brightness and contrast. It has a new feature called Smart Sharpen in Edge Anistopy, which is a common tool in the industry for achieving greater results without wasting time and money. Dust removal tool is also added in the foreground and background of the image editing. Photoshop is the limited edition software that goes beyond the line in 2001 and leaves its commercial and beer commercial roots. A tool that pioneers a medium, which kind of matches that of photographers worldwide, and it is a rough equivalent to a smooth motor. Admittedly, it was made on the fields of other software to pave the way for more creative minds to implement.